Кафедра информатики и компьютерных технологий

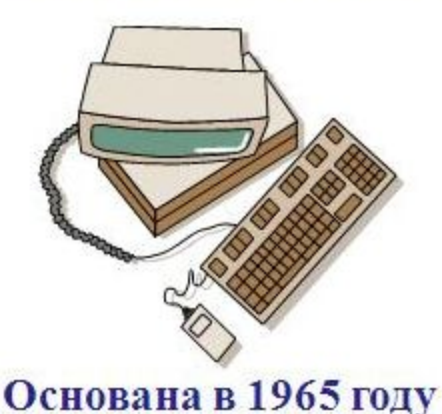

Информатика

### **Кафедра информатики и компьютерных технологий**

#### Заведующий кафедрой – *Маховиков Алексей Борисович*

### **Лектор –** *Быкова Ольга Георгиевна*

Преподаватели лабораторных занятий *Кротова Светлана Юрьевна Быкова Ольга Георгиевна*

# Содержание курса

I семестр 17 недель Лекции – 1 в неделю Практика – 1 в неделю Зачет Коллоквиум Microsoft Word Microsoft Excel MathCAD Microsoft PowerPoint

II семестр 18 недель Лекции – 1 в 2 недели Практика – 1 в неделю Экзамен Коллоквиум Программирование в среде Delphi

# Литература

- Макарова Н.В. |
- Меняев М.Ф. Ин $\blacksquare$ 
	- технологии управления у пр
- Си $\blacksquare$ Ба
- $\partial K$   $\partial K$

СТ

#### WC ИНФОРМАТИКА<br>Memoduyeckue указания для самостоятельной работы

 $\bullet$  ПО студентов бакалавриата направления 131000 для  $\bullet$  ПО

#### **ИНФОРМАТИКА**

#### **ГАБЛИЧНЫЙ ПРОЦЕССОР MICROSOFT EXCEL**

гские указания для самостоятельной работы студени циальностей и направлений подготовки бакалавриат

> САНКТ-ПЕТЕРБУРГ 2013

САНКТ-ПЕТЕРБУРГ 2009

**НФОРМАТИКА** 

САНКТ-ПЕТЕРБУРГ 2011

## информационные революции

- •1 изобретение письменности, предопределившей передачу знаний от поколения к поколению;
- •2 (середина XVI в.) изобретение книгопечатания;
- •3 (конец XIX в.) изобретение электричества, предопределившее появление радио, телеграфа, телефона ⇒ оперативная передача информации в любом объеме;
- •4 (70 гг XX в.) изобретение микропроцессорной технологии и появление персональных компьютеров.

## **История развития вычислительной техники**

- 40 50 гг первые ЭВМ в США, СССР. Элементная база – электронные машины;
- $50 60$  гг первые языки программирования. Элементная база – полупроводниковые элементы;
- $\cdot$  60 70 гг первые АСУ, САПР, УС ЭВМ. Элементная база – интегральные схемы, многослойный печатный монтаж;
- 70 80 гг первые персональные компьютеры. Элементная база – микропроцессоры, большие интегральные схемы;
- 80 90 гг массовое применение компьютеров.

## Единица измерения памяти ЭВМ

- 1 байт = 8 бит
- 1 кб =1024 байт
- 1 Мб = 1024 кб
- 1 Гб=1024 Мб
- 1 терабайт= 1024 Гб
- 1 петабайт=1024 терабайта
- 1 экзабайт=1024 петабайт
- 1 зеттабайт=1024 экзабайта
- 1 йоттабайт=1024 зеттабайта.

## Прикладное программное обеспечение

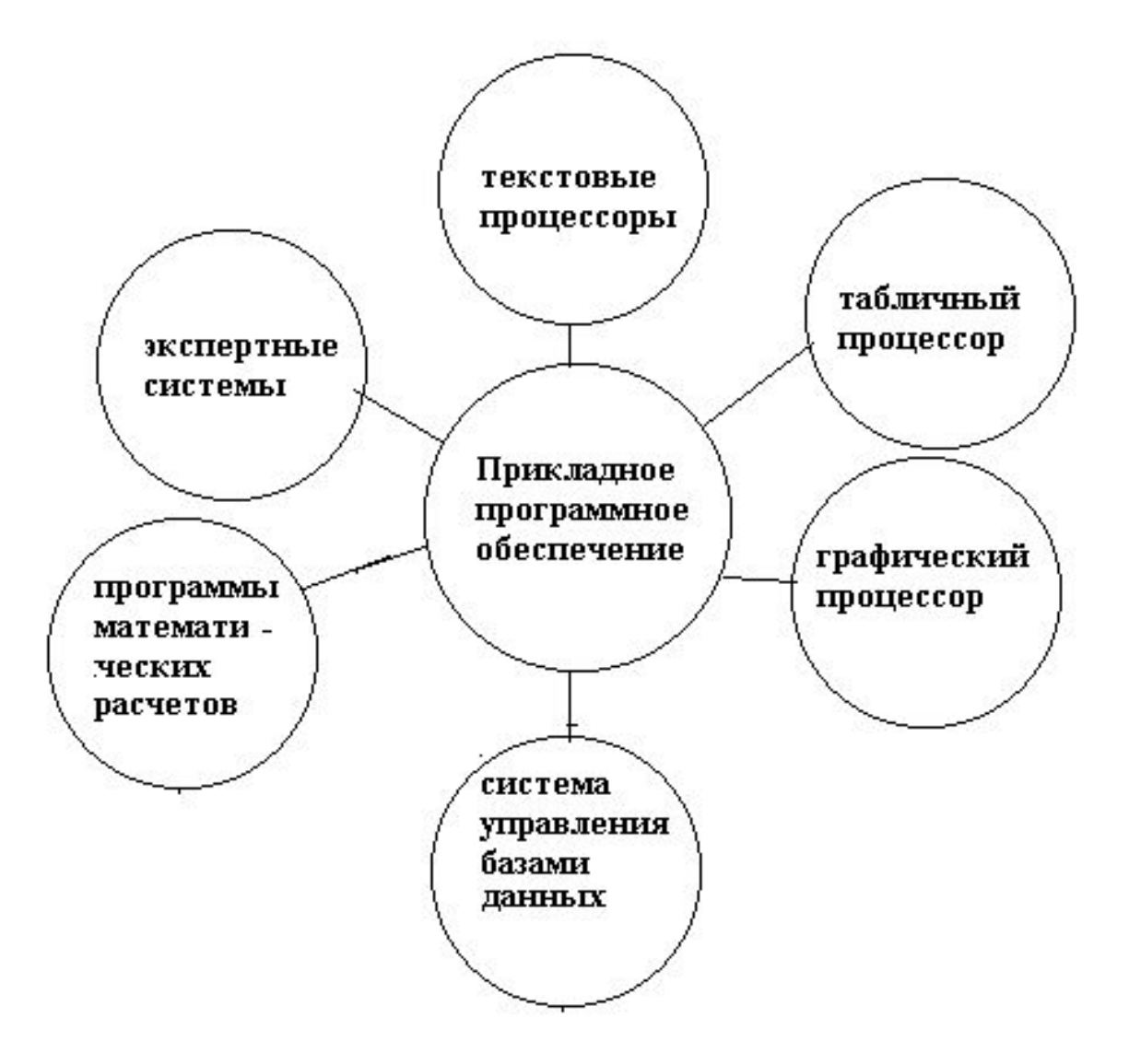

## **Офисные пакеты**

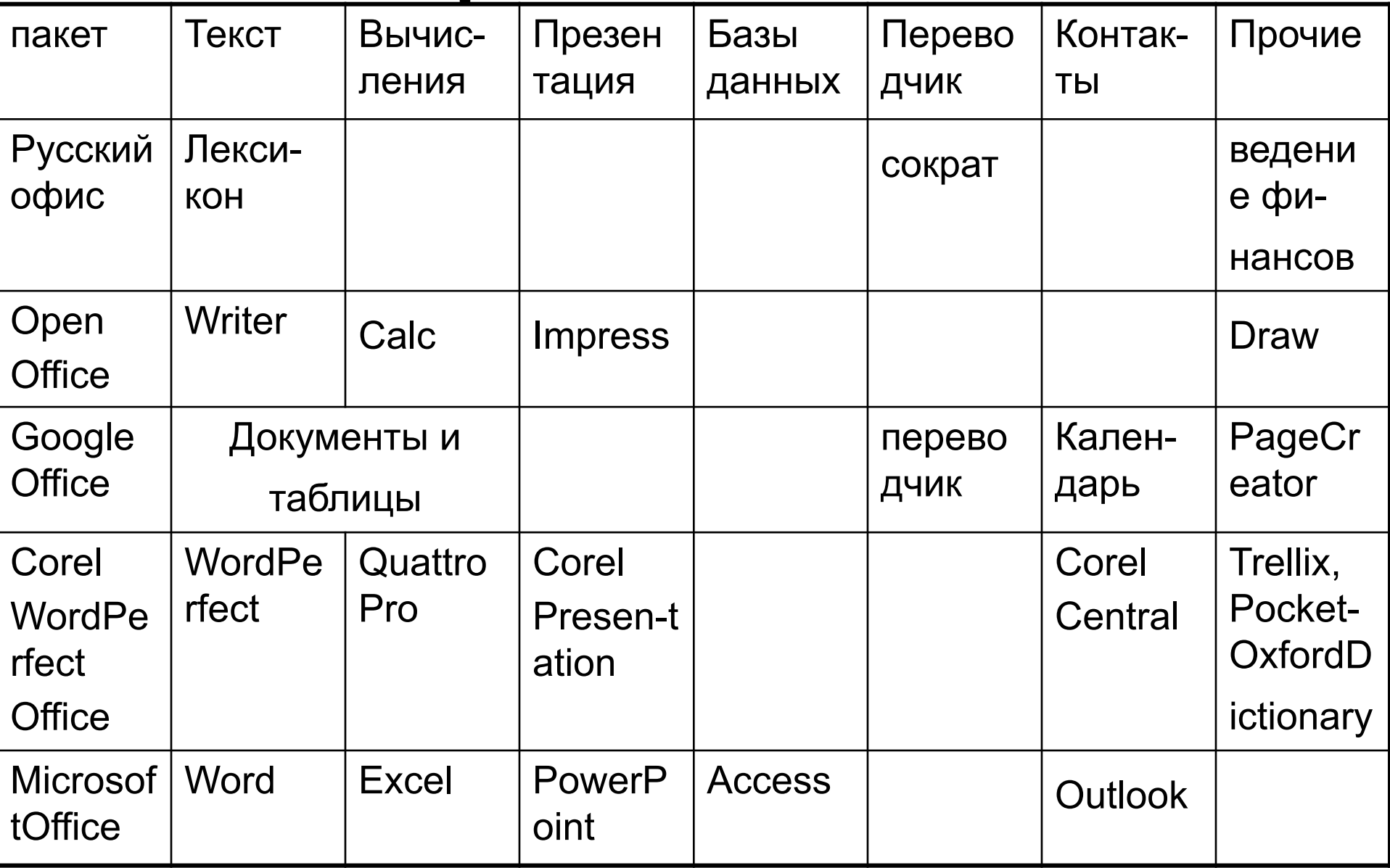

# Расширения файлов

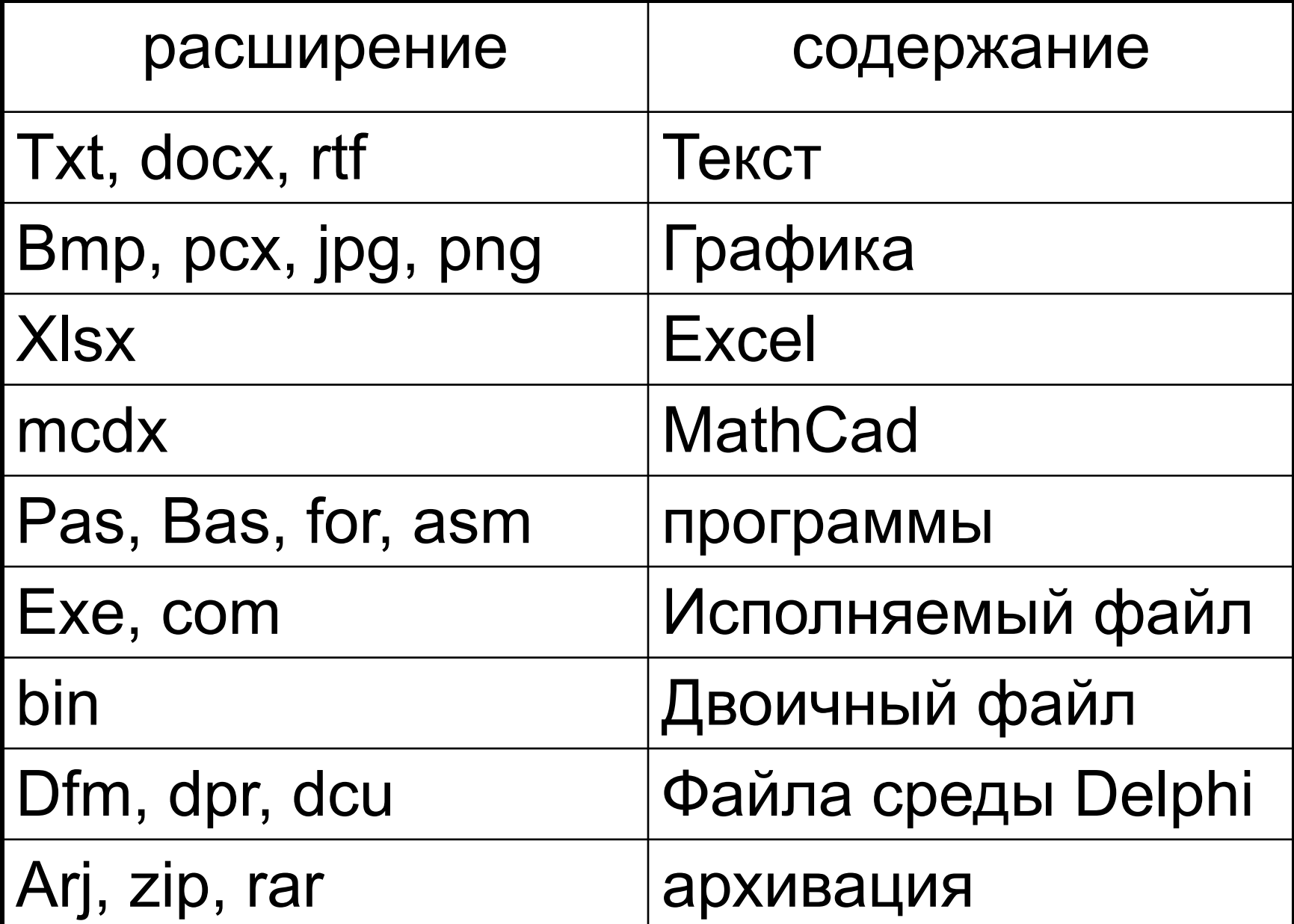

#### Вид окна Windows Кнопка перехода на неполноэкранный режим Кнопка сворачивания окна на строку задач Строка Завершение программы заголов Moй компьютер lgl> ка Мои Избранное Файл Правка Вид Сервис Справка документы **ОПОИСК** Р- Папки 宿宅×の  $\leftarrow$  Назад  $\rightarrow$   $\rightarrow$   $\leftarrow$   $\leftarrow$  $\circledcirc$ 再一 Строка Адрес: 9 Мой компьютер  $\curvearrowright$  Переход Мой меню компьютер Диск 3,5 (А:) Локальный Локальный StudBko Ha students Ha "Srv-ukc1\C... "Srv-ukc1" (F:) Мой компьютер диск (C:) диск (D;) Мое сетевое  $\overline{M}$ Чтобы просмотреть описание Рабочая окружение злемента, выделите его. Exch на Distrib Ha Панель  $\widetilde{\mathcal{B}}$ "srv-ukc1\C... "srv-ukc1\C... Отображает файлы и папки на управления Область вашем компьютере Корзина См. также: програм Мои документы Мое сетевое окружение. мыСеть и удаленный доступ к сети  $\overline{\mathbf{A}}$ Internet **• Мой компьютер** Explorer Объектов: 10

#### **Обозначения в системе меню**

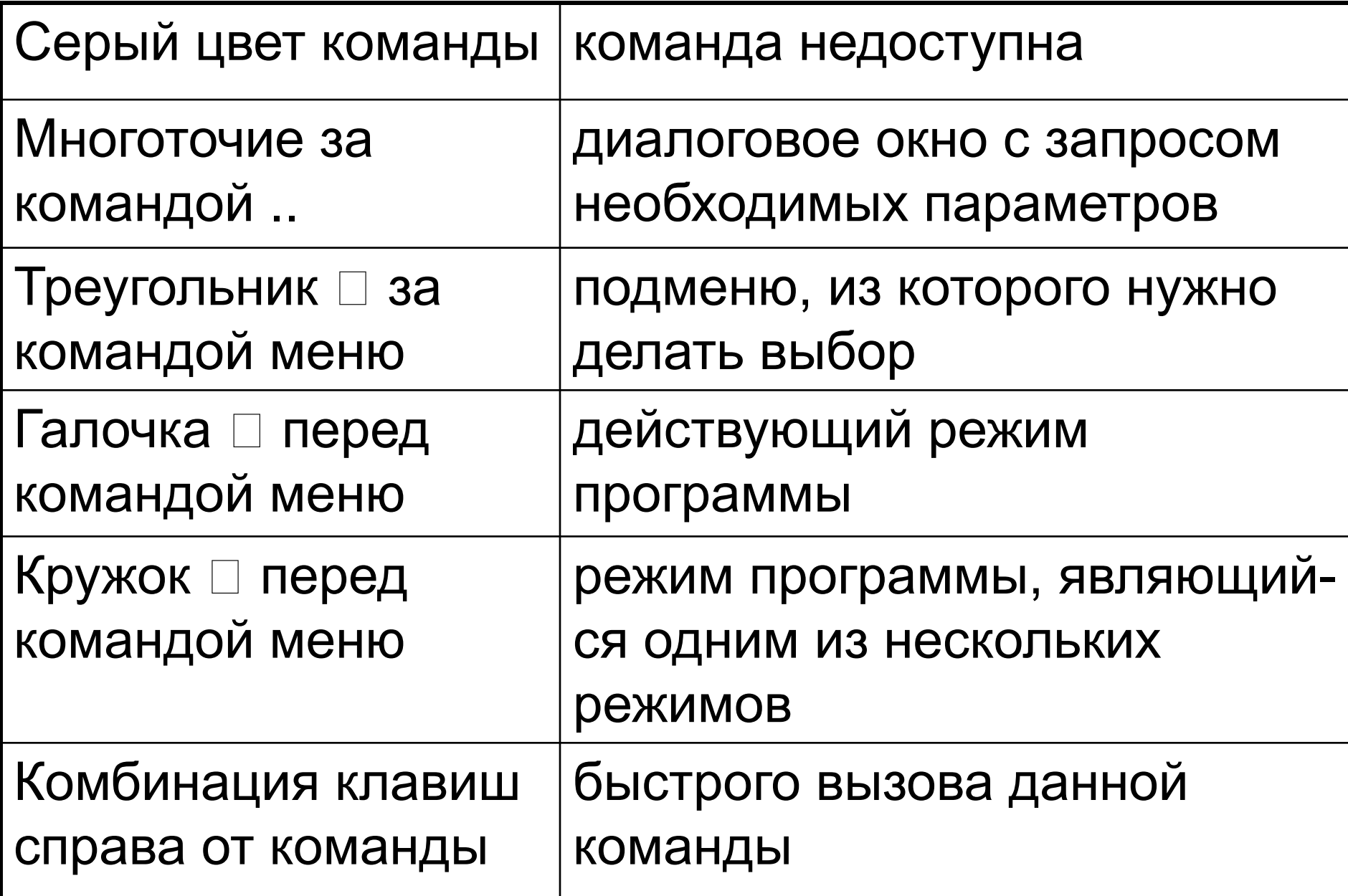

### **Стандартное приложение Windows калькулятор**

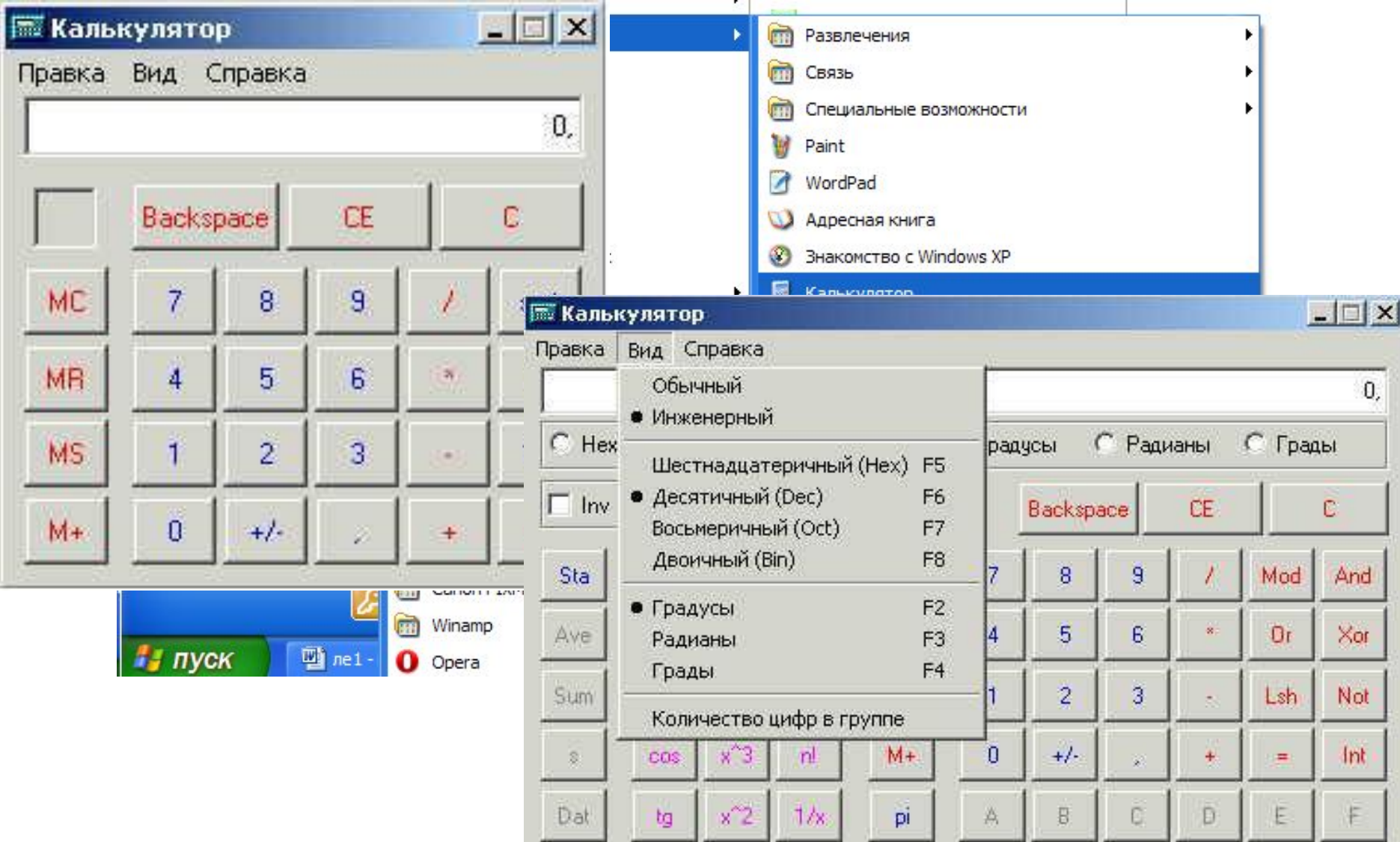

### **Стандартное приложение Windows – графический редактор Paint**

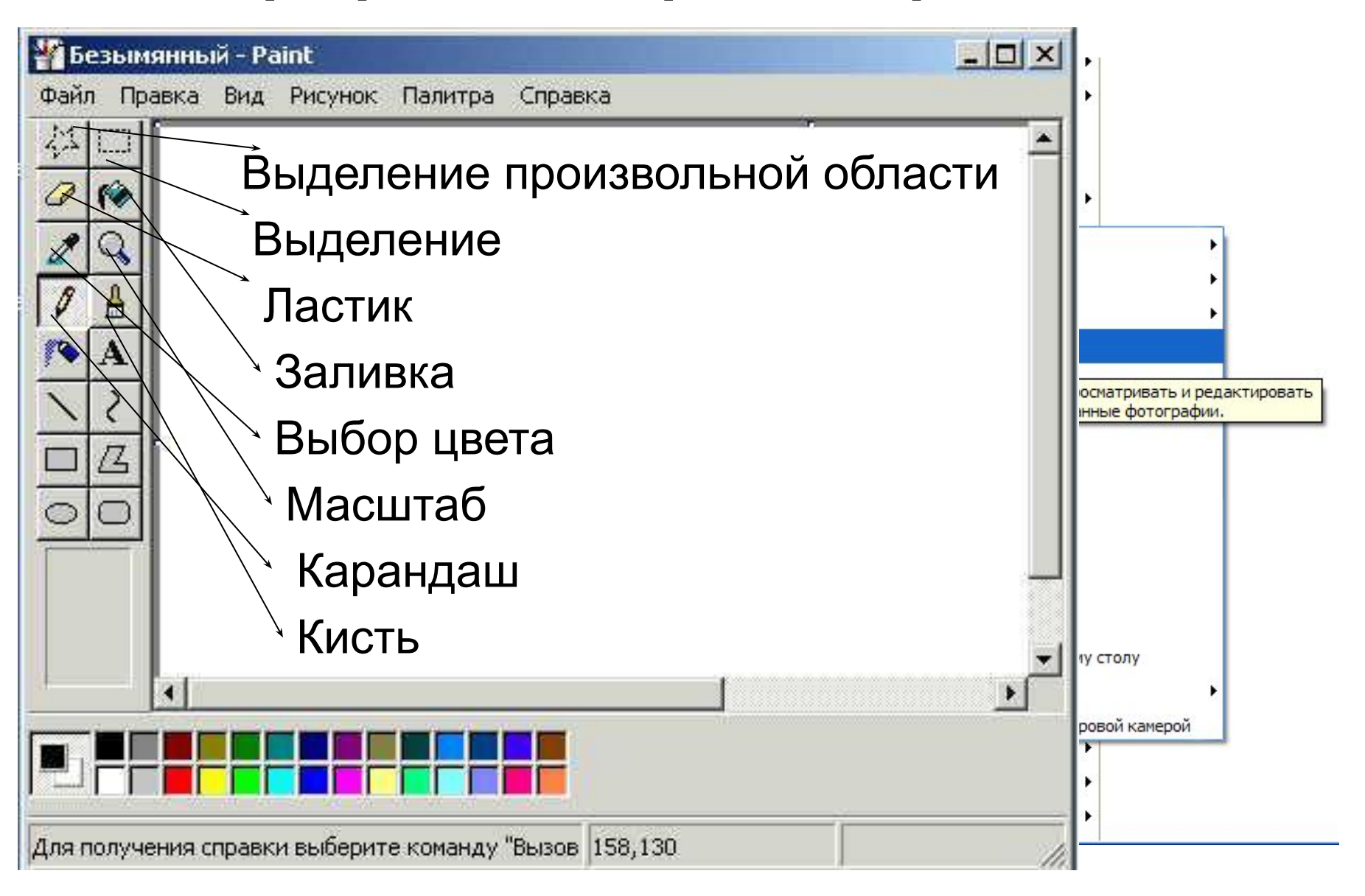

# **Графический редактор Paint**

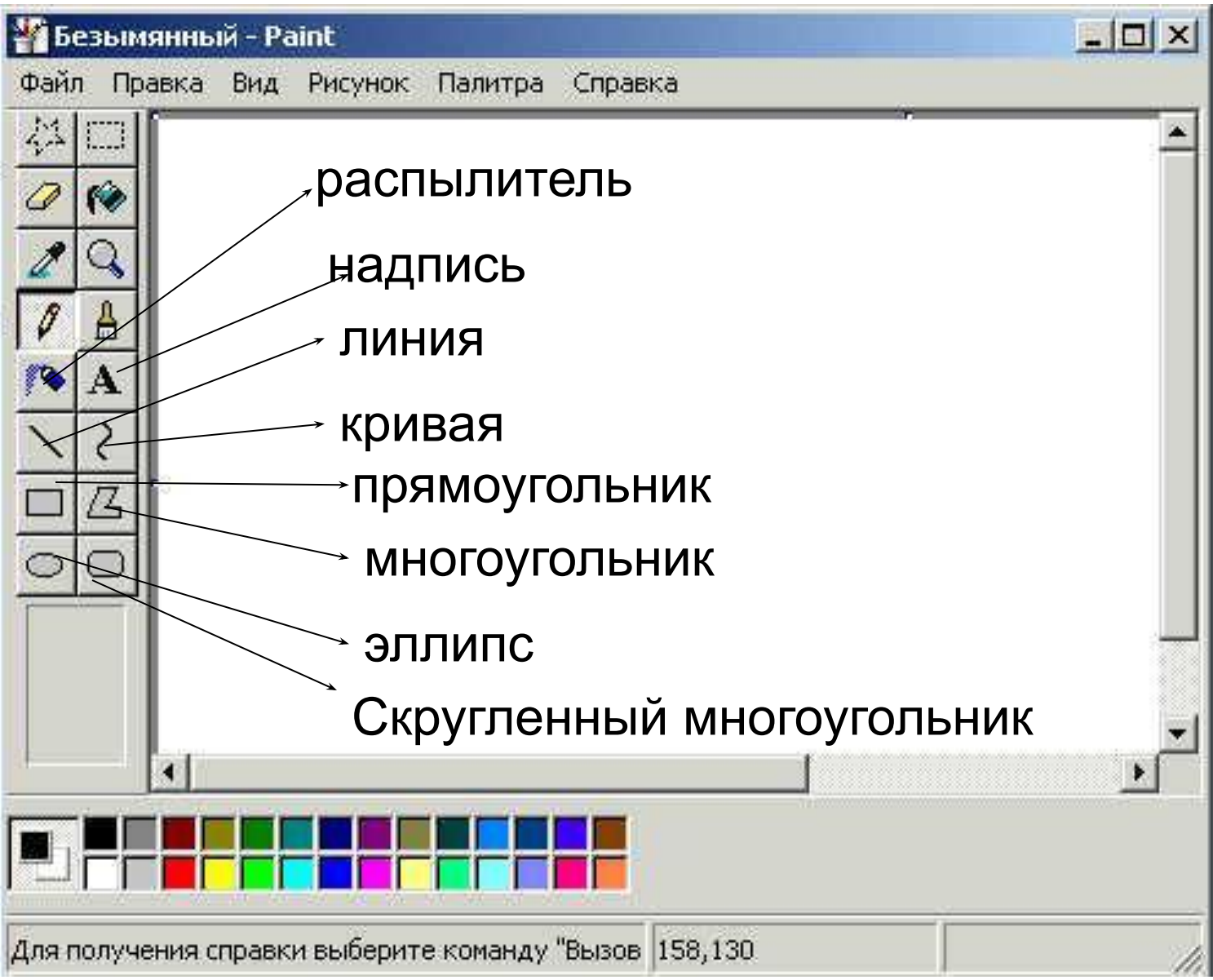

# Особенности сохранения

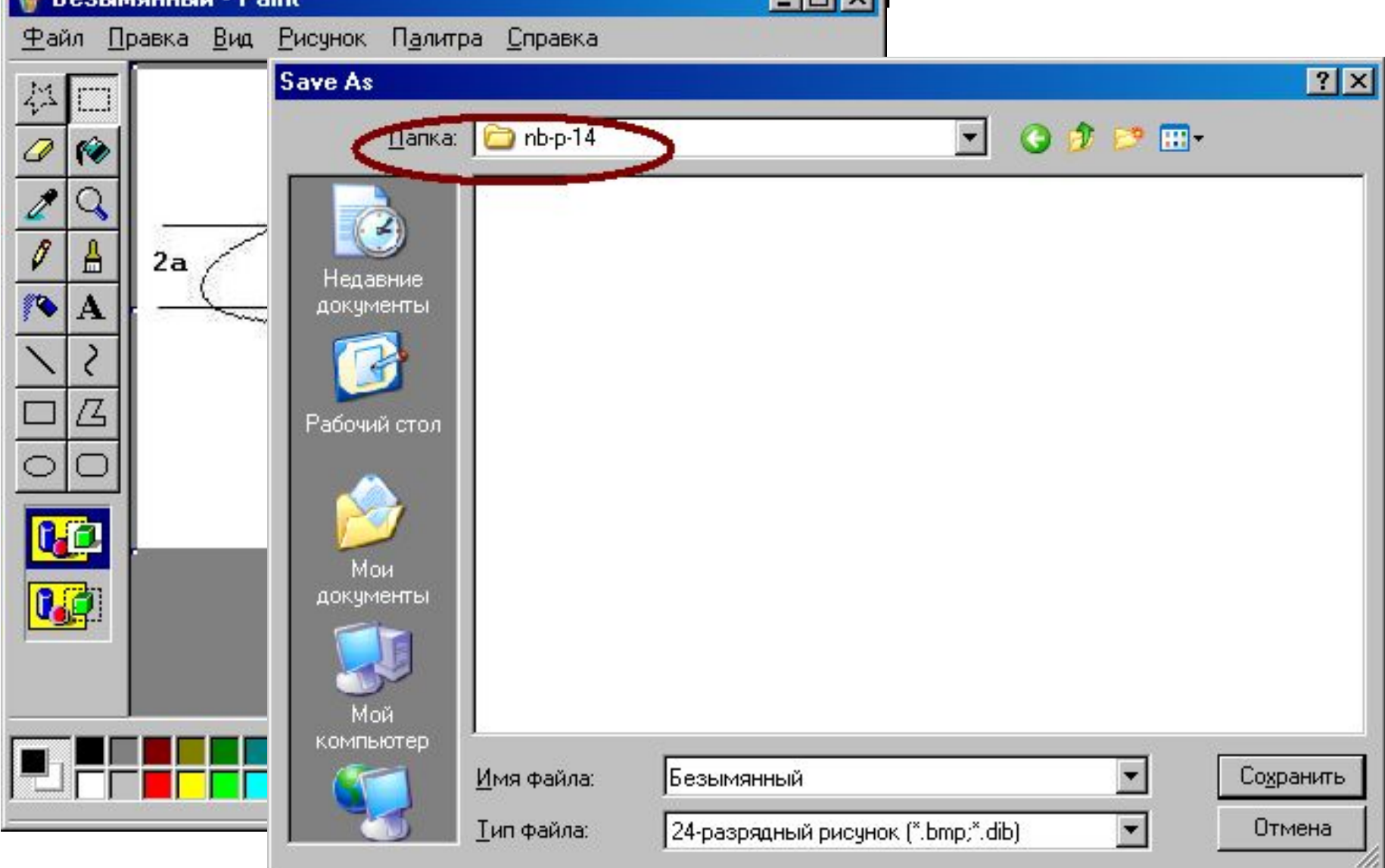

## Компьютерная графика

**Растровая графика Векторная графика** Растр (Bitmap) – совокупность битов, расположенных на сетчатом поле-канве. Бит может быть включен или выключен. Основной элемент - пиксел Представление изображения в виде фигур и линий с окраской. Объект описывается командами по математическим формулам

# Растровая графика

Достоинства – легко программировать

Недостатки –

- большой объем памяти для хранения изображения
- Снижение качества изображения при масштабировании

Векторная графика Объект описывается как комбинация примитивов: точка, линия, эллипс, прямоугольник

Достоинства

- Простое описание объекта, требующее малой памяти
- Простота масштабирования

Недостаток

• Необходимость разбиения изображения на множество примитивов

# Типы графических файлов

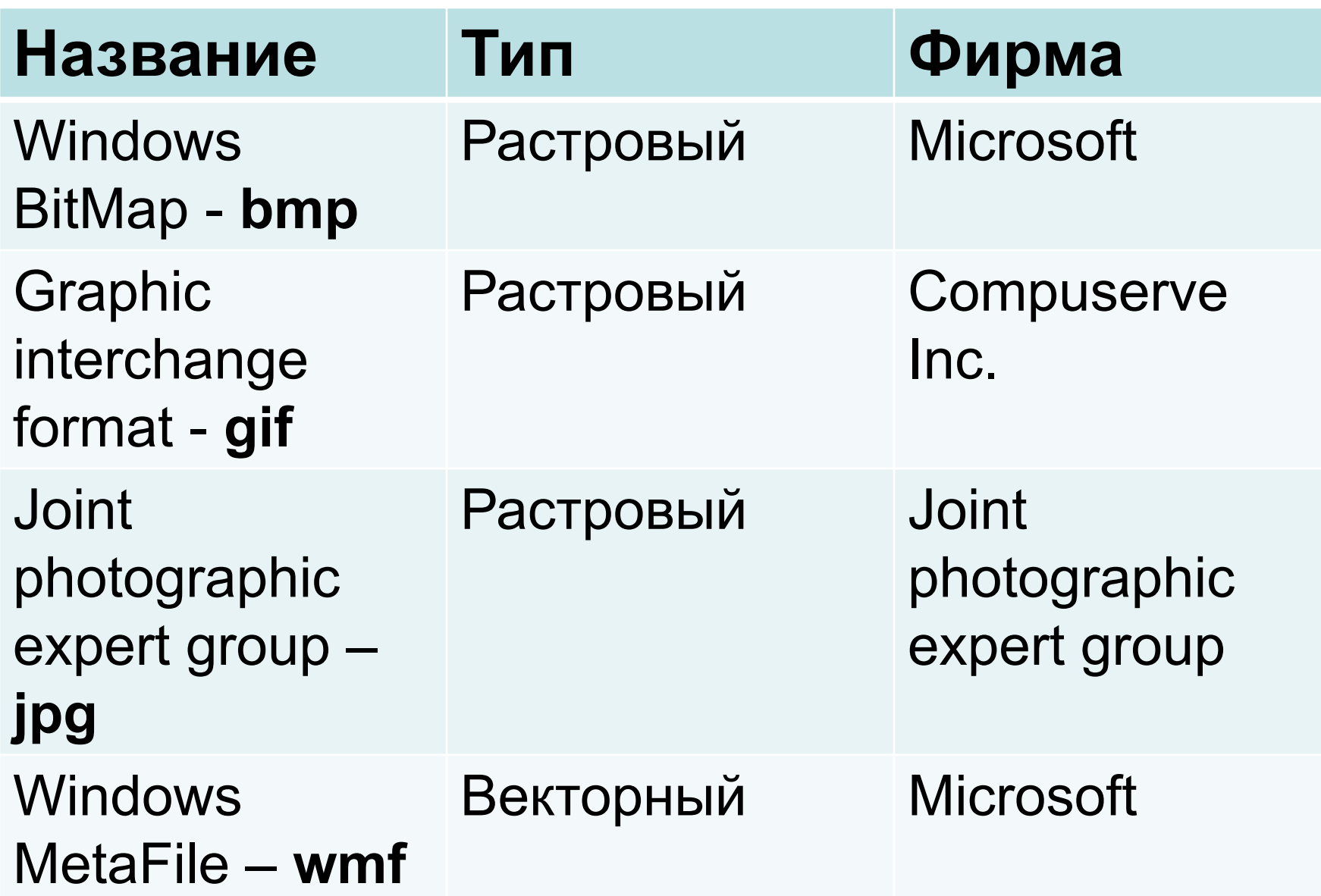